#### מפה ולוחות זמנים של קו 137 moovit

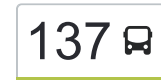

# [להורדת האפליקציה](https://moovitapp.com/index/api/onelink/3986059930?pid=Web_SEO_Lines-PDF&c=Footer_Button&is_retargeting=true&af_inactivity_window=30&af_click_lookback=7d&af_reengagement_window=7d&GACP=v%3D2%26tid%3DG-27FWN98RX2%26cid%3DGACP_PARAM_CLIENT_ID%26en%3Dinstall%26ep.category%3Doffline%26ep.additional_data%3DGACP_PARAM_USER_AGENT%26ep.page_language%3Dhe%26ep.property%3DSEO%26ep.seo_type%3DLines%26ep.country_name%3D%25D7%2599%25D7%25A9%25D7%25A8%25D7%2590%25D7%259C%26ep.metro_name%3D%25D7%2599%25D7%25A9%25D7%25A8%25D7%2590%25D7%259C&af_sub4=SEO_other&af_sub8=%2Findex%2Fhe%2Fline-pdf-Israel-1-2-350282&af_sub9=View&af_sub1=1&af_sub7=1&deep_link_sub1=1&af_sub5=Control-Lines-15745-20240331-Header_Bidding___LINE-1709645776&deep_link_value=moovit%3A%2F%2Fline%3Fpartner_id%3Dseo%26lgi%3D350282%26add_fav%3D1&af_ad=SEO_other_137_%D7%92%D7%91%D7%A2%D7%AA%20%D7%96%D7%90%D7%91%E2%80%8E%E2%86%90%E2%80%8F%D7%99%D7%A8%D7%95%D7%A9%D7%9C%D7%99%D7%9D_%D7%99%D7%A9%D7%A8%D7%90%D7%9C_View&deep_link_sub2=SEO_other_137_%D7%92%D7%91%D7%A2%D7%AA%20%D7%96%D7%90%D7%91%E2%80%8E%E2%86%90%E2%80%8F%D7%99%D7%A8%D7%95%D7%A9%D7%9C%D7%99%D7%9D_%D7%99%D7%A9%D7%A8%D7%90%D7%9C_View) גבעת זאב $\rightarrow$ ירושלים גבעת זאב $\rightarrow$ ירושלים גבעת זאב $\sim$

לקו 137 (גבעת זאב←ירושלים) יש 2 מסלולים. שעות הפעילות בימי חול הן: )1( גבעת זאב←ירושלים: 06:50 - 23:20)2( ירושלים←גבעת זאב: 08:45 - 23:30 אפליקציית Moovit עוזרת למצוא את התחנה הקרובה ביותר של קו 137 וכדי לדעת מתי יגיע קו 137

#### **כיוון: גבעת זאב←ירושלים** 27 תחנות [צפייה בלוחות הזמנים של הקו](https://moovitapp.com/israel-1/lines/137/350282/1120407/he?ref=2&poiType=line&customerId=4908&af_sub8=%2Findex%2Fhe%2Fline-pdf-Israel-1-2-350282&utm_source=line_pdf&utm_medium=organic&utm_term=%D7%92%D7%91%D7%A2%D7%AA%20%D7%96%D7%90%D7%91%E2%80%8E%E2%86%90%E2%80%8F%D7%99%D7%A8%D7%95%D7%A9%D7%9C%D7%99%D7%9D)

מרכז מסחרי/אגן האיילות

אגן האיילות

גן ילדים/אגן האיילות

אגן האיילות/היעל

אגן האיילות/הדישון

בי''ס בית יעקב תבונות/האיילות

פרחי בר/אירוס

אירוס/רקפת

המכבים/שבט בנימין

המכבים/השקד

המכבים/יהושע בן נון

יהושע בן נון/המכבים

המכבים/יהושע בן נון

המכבים/מבוא השיקמה

המכבים/שבט בנימין

צומת גבעת זאב

גבעת זאב

גבעון הישנה436/

הר שמואל/אבני החושן

צומת הר שמואל

שדרות גולדה מאיר/המשורר אצ''ג

שדרות גולדה מאיר/אברהם רקנאטי

#### **לוחות זמנים של קו 137** לוח זמנים של קו גבעת זאב←ירושלים

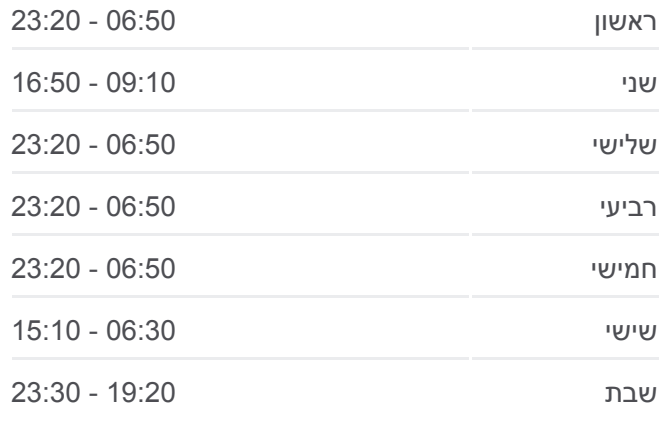

**מידע על קו 137 כיוון:** גבעת זאב←ירושלים **תחנות:** 27 **משך הנסיעה:** 28 דק׳ **התחנות שבהן עובר הקו:**

- קניון רמות/גולדה מאיר
	- צומת רמות/גולדה
- גולדה מאיר/שלמה הלוי
- קרית מדע/גולדה מאיר
- הרטום/שדרות גולדה מאיר

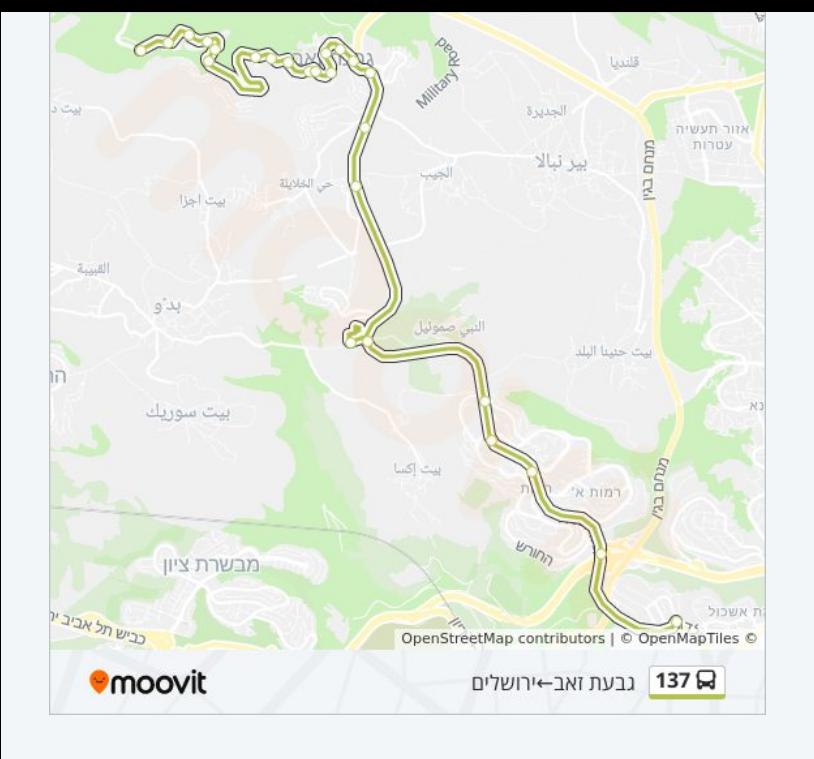

## **כיוון: ירושלים←גבעת זאב**

27 תחנות [צפייה בלוחות הזמנים של הקו](https://moovitapp.com/israel-1/lines/137/350282/1120406/he?ref=2&poiType=line&customerId=4908&af_sub8=%2Findex%2Fhe%2Fline-pdf-Israel-1-2-350282&utm_source=line_pdf&utm_medium=organic&utm_term=%D7%92%D7%91%D7%A2%D7%AA%20%D7%96%D7%90%D7%91%E2%80%8E%E2%86%90%E2%80%8F%D7%99%D7%A8%D7%95%D7%A9%D7%9C%D7%99%D7%9D)

חניון הרטום

הרטום/גולדה מאיר

גולדה/שלמה הלוי

צומת רמות/גולדה

מרכז מסחרי/גולדה

שדרות גולדה מאיר/יצחק מירסקי

שדרות גולדה מאיר/בנימין מינץ

צומת קבר שמואל הנביא

הר שמואל/אבני החושן

צומת הר שמואל

גבעון הישנה436/

כביש 436/גבעת זאב

המכבים/שבט בנימין

המכבים/מבוא השיקמה

קופת חולים/המכבים

יהושע בן נון/המכבים

יהושע בן נון

המכבים/השקד

### **לוחות זמנים של קו 137**

לוח זמנים של קו ירושלים←גבעת זאב

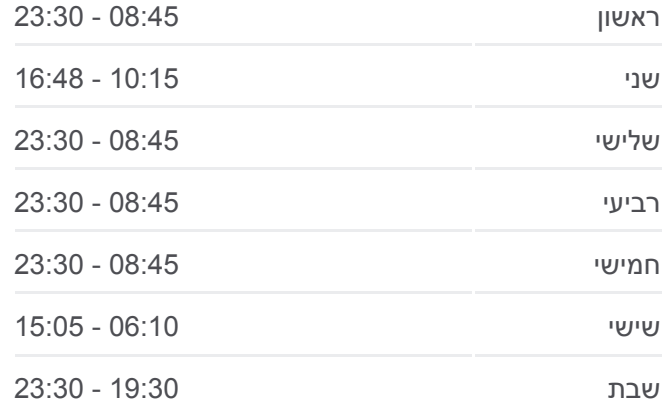

**מידע על קו 137 כיוון:** ירושלים←גבעת זאב **תחנות:** 27 **משך הנסיעה:** 32 דק׳ **התחנות שבהן עובר הקו:**

המכבים/אירוס אירוס/חרצית משה''ב אגן האיילות/כניסה אגן האיילות/הדישון אגן האיילות/היעל גן ילדים/אגן האיילות אגן האיילות מרכז מסחרי/אגן האיילות

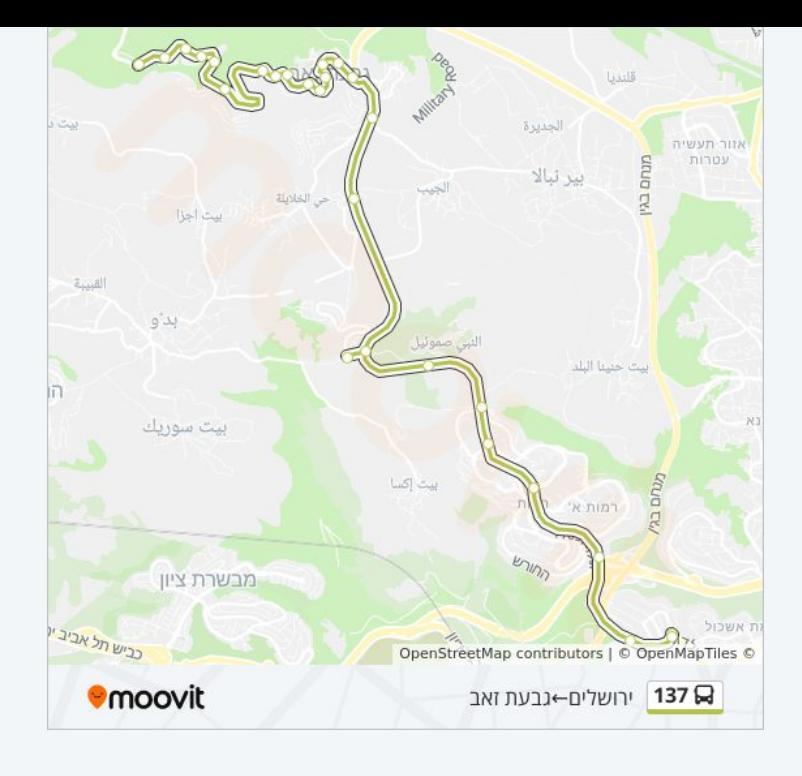

לוחות זמנים ומפה של קו 137 זמינים להורדה גם בגרסת PDF באתר האינטרנט שלנו: moovitapp.com. היעזר ב<u>[אפליקציית Moovit](https://moovitapp.com/israel-1/lines/137/350282/1120407/he?ref=2&poiType=line&customerId=4908&af_sub8=%2Findex%2Fhe%2Fline-pdf-Israel-1-2-350282&utm_source=line_pdf&utm_medium=organic&utm_term=%D7%92%D7%91%D7%A2%D7%AA%20%D7%96%D7%90%D7%91%E2%80%8E%E2%86%90%E2%80%8F%D7%99%D7%A8%D7%95%D7%A9%D7%9C%D7%99%D7%9D) </u>כדי לצפות בזמני ההגעה בזמן אמת של אוטובוסים, לוחות זמנים של הרכבות או הרכבות התחתיות וכדי לקבל הנחיות מסלול, צעד אחר צעד, לכל סוגי התחבורה הציבורית בישראל.

[אודות Moovit](https://moovit.com/he/about-us-he/?utm_source=line_pdf&utm_medium=organic&utm_term=%D7%92%D7%91%D7%A2%D7%AA%20%D7%96%D7%90%D7%91%E2%80%8E%E2%86%90%E2%80%8F%D7%99%D7%A8%D7%95%D7%A9%D7%9C%D7%99%D7%9D) [פתרונות MaaS](https://moovit.com/he/maas-solutions-he/?utm_source=line_pdf&utm_medium=organic&utm_term=%D7%92%D7%91%D7%A2%D7%AA%20%D7%96%D7%90%D7%91%E2%80%8E%E2%86%90%E2%80%8F%D7%99%D7%A8%D7%95%D7%A9%D7%9C%D7%99%D7%9D) [מדינות נתמכות](https://moovitapp.com/index/he/%D7%AA%D7%97%D7%91%D7%95%D7%A8%D7%94_%D7%A6%D7%99%D7%91%D7%95%D7%A8%D7%99%D7%AA-countries?utm_source=line_pdf&utm_medium=organic&utm_term=%D7%92%D7%91%D7%A2%D7%AA%20%D7%96%D7%90%D7%91%E2%80%8E%E2%86%90%E2%80%8F%D7%99%D7%A8%D7%95%D7%A9%D7%9C%D7%99%D7%9D) [קהילת העורכים](https://editor.moovitapp.com/web/community?campaign=line_pdf&utm_source=line_pdf&utm_medium=organic&utm_term=%D7%92%D7%91%D7%A2%D7%AA%20%D7%96%D7%90%D7%91%E2%80%8E%E2%86%90%E2%80%8F%D7%99%D7%A8%D7%95%D7%A9%D7%9C%D7%99%D7%9D&lang=he)

כל הזכויות שמורות - 2024 Moovit©

**בדיקת שעות ההגעה בזמן אמת**

 $\Box$  Web App

**Google Play 4 App Store**